# **OPERATING SYSTEMS**

### **UNIT CODE:** ICT/CU/CS/CR/02/6/A

#### **Relationship to Occupational Standards**

This unit addresses the unit of competency: Understand Operating Systems

#### **Duration of Unit: 130** hours

### **Unit Description:**

This unit covers the competencies required to understand operating systems. It involves understanding fundamentals of operating systems, understanding process management, understanding memory management, understanding input-output management and understanding file management.

### **Summary of Learning Outcomes:**

- 1. Understand fundamentals of operating systems
- 2. Understand process management
- 3. Understand memory management
- 4. Understand Input and Output management
- 5. Understand file management

#### **Learning Outcomes, Content and Suggested Assessment Methods**

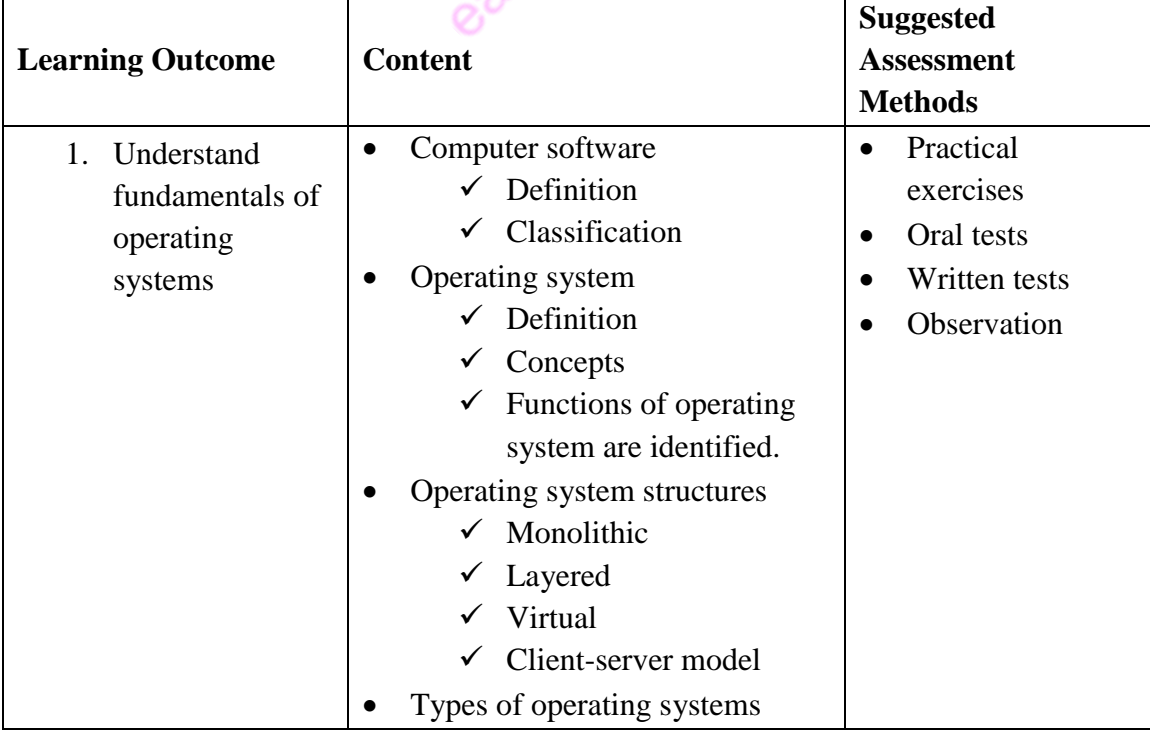

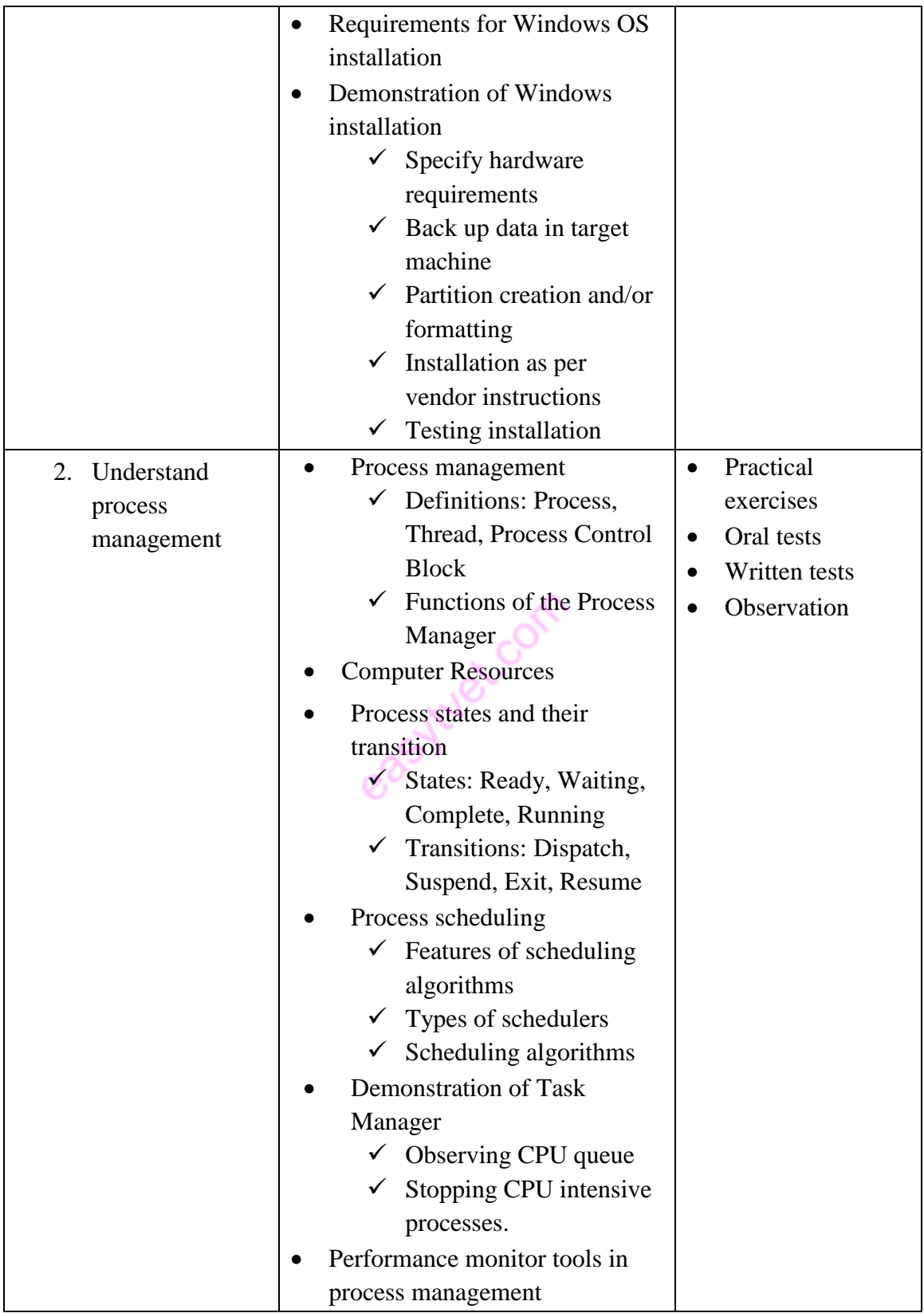

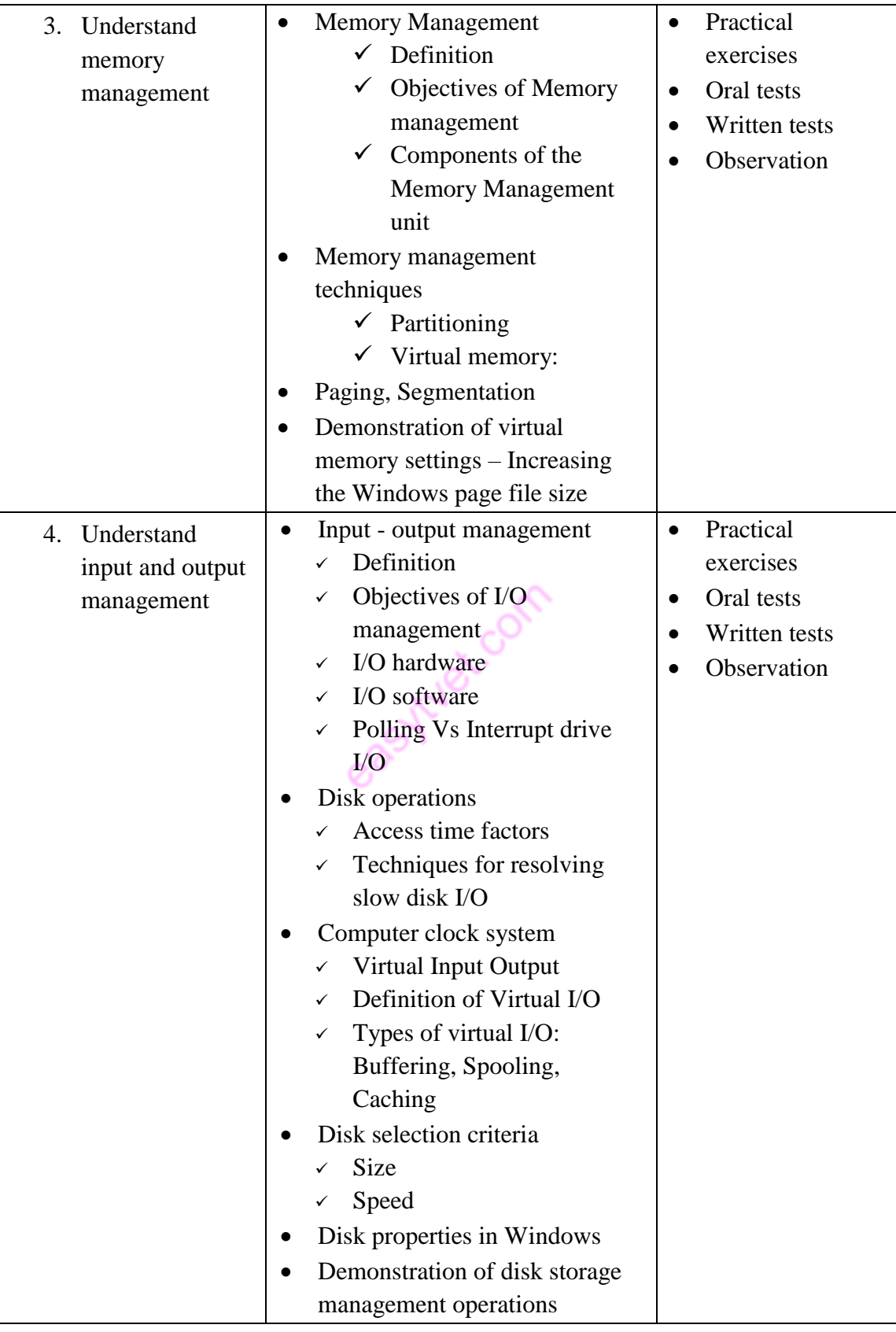

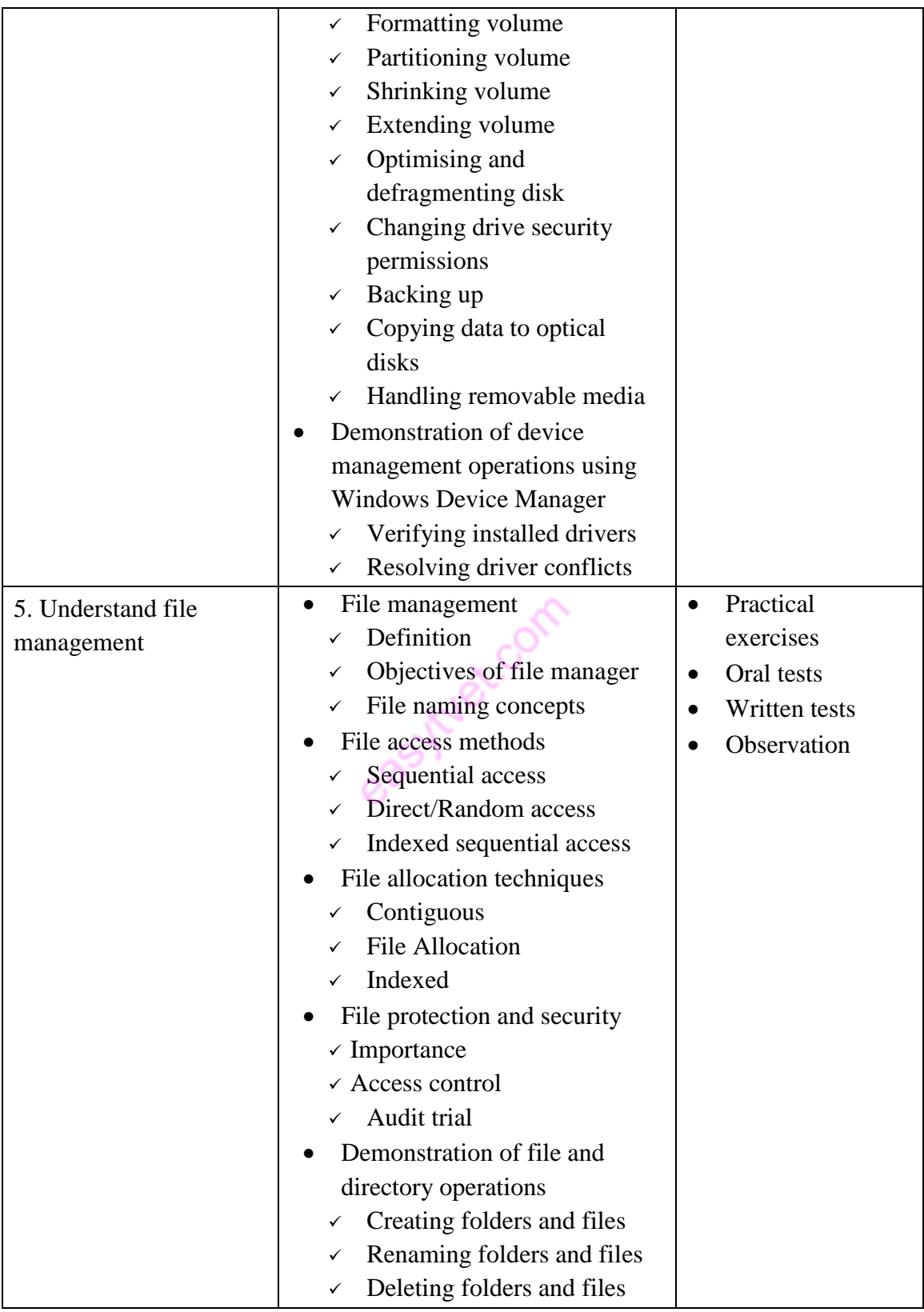

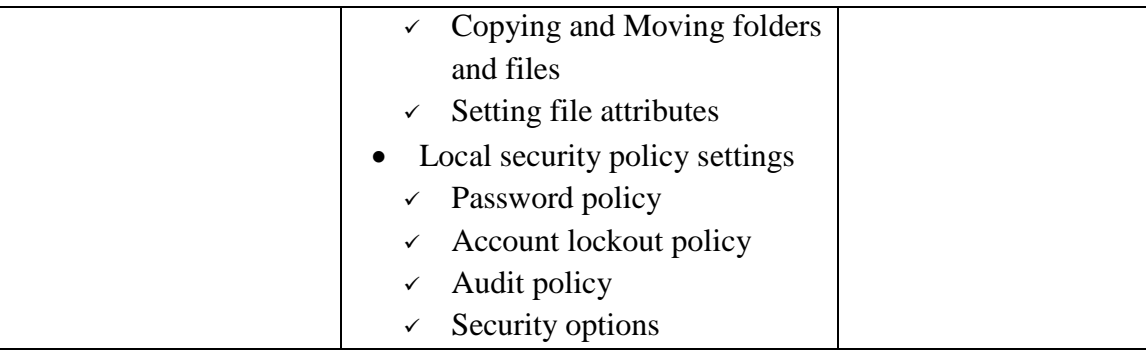

### **Suggested Methods of Instruction**

- Presentations and practical demonstrations by trainer;
- Guided learner activities and research to develop underpinning knowledge;

itylet.com

- Supervised activities and projects in a workshop;
- Visiting lecturer/trainer from the ICT sector;
- Industrial visits.

### **Recommended Resources**

### **Tools**

Windows Operating system

# **Equipment**

• Computers

### **Materials and supplies**

- Instructional materials
- Stationery

# **Reference materials**

Trainer-recommended resources including web resources